# Statistika Nejpopulárnějších písniček Spotify

### • Best Songs on Spotify from 1996-2023:

Tabulka s nasledujícími sloupci:

title, artist, top genre, year, bpm, energy, danceability, dB, liveness, valence, duration, acousticness, speechiness, popularity

Definice ně[kterých pojm](https://towardsdatascience.com/what-makes-a-song-likeable-dbfdb7abe404)ů v angličtině:

[Data byla získana z webu kaggle.](https://www.kaggle.com/datasets/conorvaneden/best-songs-on-spotify-for-every-year-2000-2023)

# Popis dat:

- Danceability: Describes how suitable a track is for dancing based on a combination of musical elements including tempo, rhythm stability, beat strength, and overall regularity.
- Valence: Describes the musical positiveness conveyed by a track. Tracks with high valence sound more positive (e.g. happy, cheerful, euphoric), while tracks with low valence sound more negative (e.g. sad, depressed, angry).
- Energy: Represents a perceptual measure of intensity and activity. Typically, energetic tracks feel fast, loud, and noisy. For example, death metal has high energy, while a Bach prelude scores low on the scale.
- bpm (tempo): The overall estimated tempo of a track in beats per minute (BPM). In musical terminology, tempo is the speed or pace of a given piece, and derives directly from the average beat duration.
- Speechiness: This detects the presence of spoken words in a track. The more exclusively speech-like the recording (e.g. talk show, audio book, poetry), the closer to 1.0 the attribute value.
- Liveness: Detects the presence of an audience in the recording. Higher liveness values represent an increased probability that the track was performed live.
- Acousticness: A confidence measure from 0.0 to 1.0 of whether the track is acoustic.

```
In [6]: import sys
```

```
#!{sys.executable} -m pip install numpy
#!{sys.executable} -m pip install pandas
#!{sys.executable} -m pip install plotly
#!{sys.executable} -m pip install matplotlib
#!{sys.executable} -m pip install scipy
#!{sys.executable} -m pip install scikit-learn
#!{sys.executable} -m pip install pingouin
```

```
#import pingouin 
import numpy
#import plotly
import matplotlib.pyplot as plt
```

```
import pandas as pd
import os
import scipy.stats as stats
import statsmodels.api as sm
#from sklearn.linear model import LinearRegression
```
# Načtení dat

```
In [8]: |table = pd.read.csv('Songs.csv', delimiter=';')table.head()
        #Pokud chcete zobrazit celou tabulku, odkomentujte řádek niže
        #pingouin.print_table(table)
```
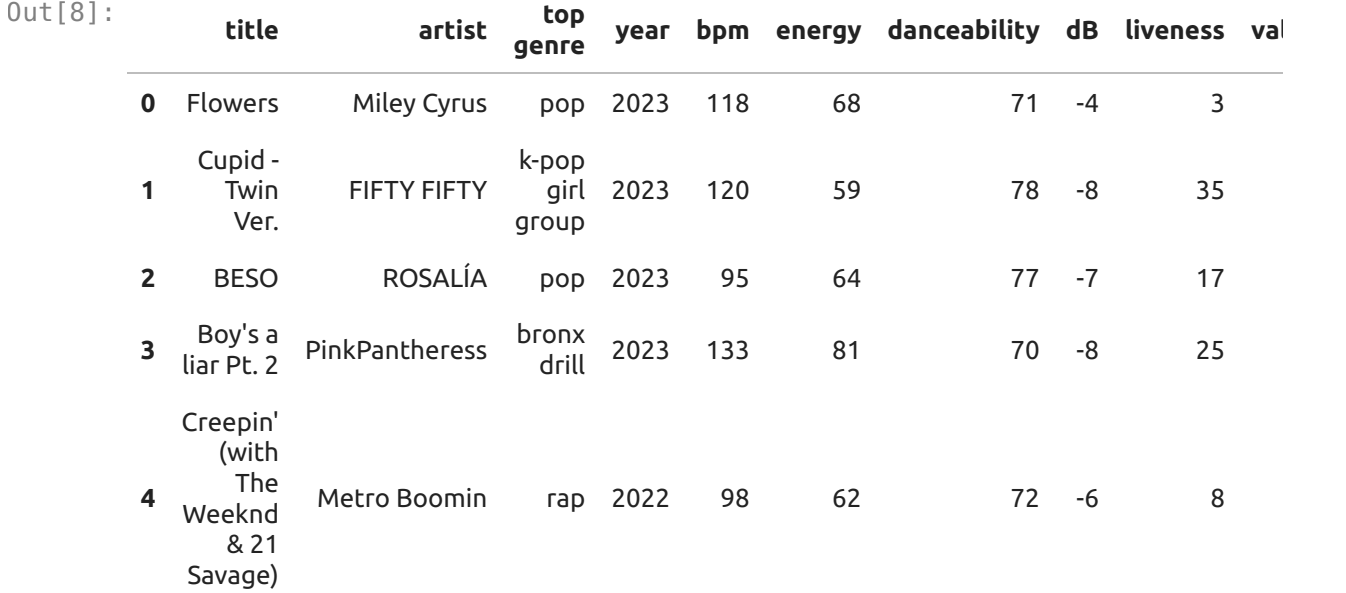

# 1. Délka písniček a normální rozdělení

Budeme zkoumat, zda je délka populárních písniček dobře modelována normálním rozdělením.

K tomu budeme používat chi-kvadrát test.

Nulová hypotéza: data jsou modelována normální rozdělením. Alternativní hypotéza: data nejsou modelována normálním rozdělením.

Nejprve se podíváme na hostogram dat:

```
In [9]: | duration = table['duration'] #duration in seconds
        fig, main ax =plt.subplots()
        main_ax.set_title('Histogram délky populárních písniček')
        main ax.set xlabel('délka v sekundách')
        main ax.set ylabel('frekvence')
        plt.hist(duration, bins=[90, 120, 150, 180, 210, 240, 270, 300, 330, 360])
        plt.show()
```
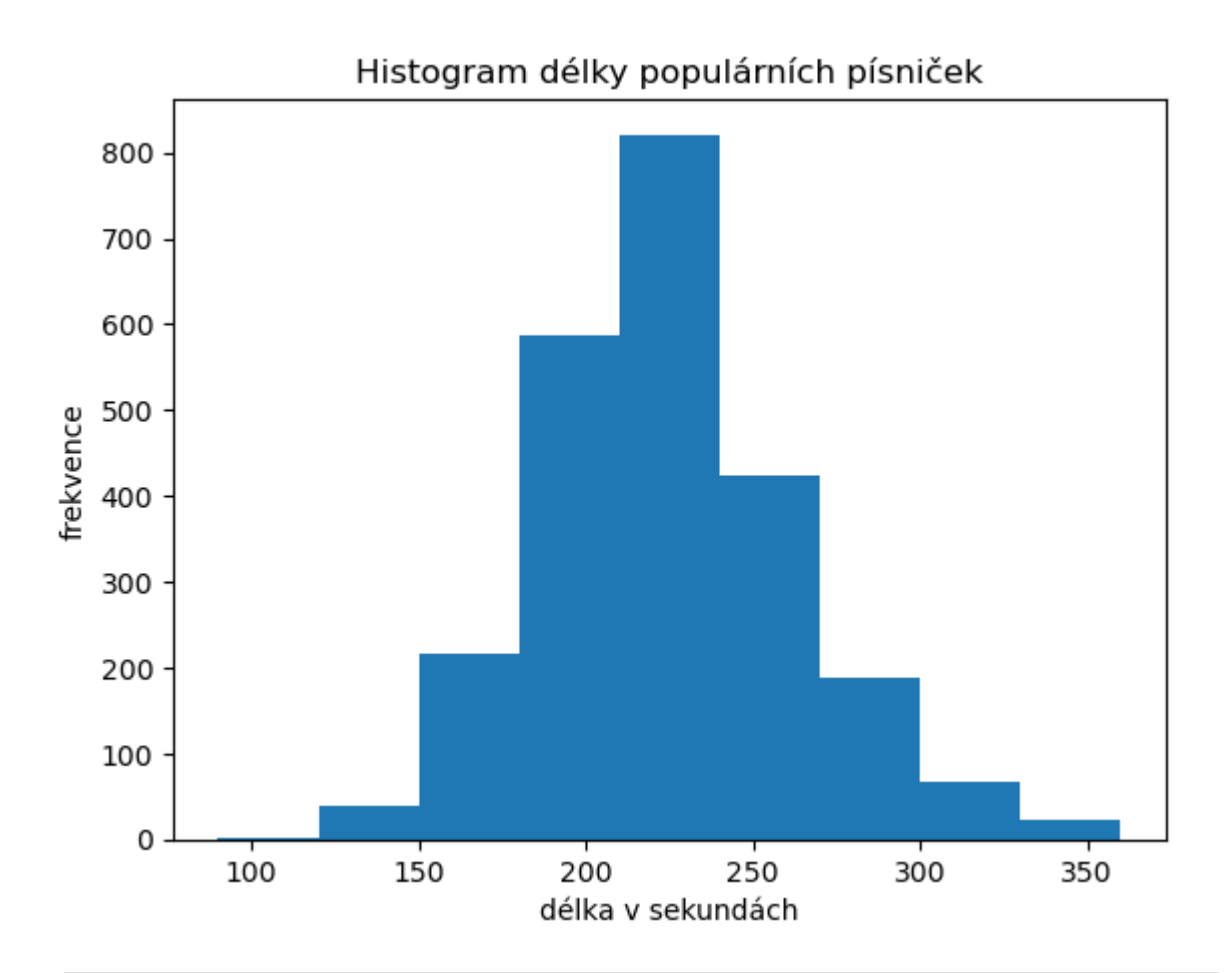

- stats.normaltest(duration) In [12]:
- 0ut[12]: NormaltestResult(statistic=1142.5234957008604, pvalue=8.020015103348854e -249)

stats.normaltest? In [13]:

> Histogram celkem vypadá dobře. Takže by se ve skutečnosti mohlo jednat o normální rozdělení.

Teď spočteme průměr, rozptyl a směrodatnou odchylku:

```
duration mean = duration.mean()
         duration var = duration.var()
         duration std = numpv.setd(duration)print(f"Průměr = {duration mean}; Rozptyl = {duration var}; Směrodatná od
        Průměr = 225.946750524109; Rozptyl = 1868.547918337484; Směrodatná odchylk
        a = 43.21764061226389In [1...
```
Vytvoříme intervaly pro délky a spočteme, počet písniček v každém intervalu. Dále pro každý interval spočteme z-skóre. Z-skóre spočteme jako podíl, kde v čitateli je rozdíl horní hranice intervalu a průměru, a ve jmenovateli je směrodatná odchylka:

Intervaly: <120, <180, <240, <300, <360, >=360

```
bounds = [120, 180, 240, 300, 360]
         number bounds = [0, 0, 0, 0, 0, 0]number bounds[0] = sum(duration < bounds[0])
         number bounds[len(bounds)] = sum(duration >= bounds[len(bounds)-1])
In [1...
```

```
for i in range(1, len(bounds)):
     number bounds[i] = sum(duration < bounds[i]) - sum(duration < bounds[
 print("Počet písniček v každém intervalu: ", number_bounds)
 z score = [0, 0, 0, 0, 0, 0]for i in range(0, len(bounds)):
     z score[i] = (bounds[i]- duration mean)/duration std
 print("Z-skóre pro každý interval: ", z_score)
Počet písniček v každém intervalu: [2, 255, 1408, 614, 90, 16]
Z-skóre pro každý interval: [-2.4514700252758463, -1.0631480542015215, 0.
32517391687280345, 1.7134958879471283, 3.101817859021453, 0]
```
Ze z-skóre spočítáme plochu pod křívkou normální distribuce N(0, 1):

```
In [1 \dots] area under = [0, 0, 0, 0, 0, 0]for i in range(len(z score)):
             area under[i] = stats.norm.cdf(z score[i])
         area under[len(area under)-1] = 1
         print("Plocha pod křívkou každého intervalu: ", area_under)
```
Plocha pod křívkou každého intervalu: [0.007113701783713703, 0.1438574075 5201204, 0.6274752758867737, 0.9566893253931492, 0.9990383186982759, 1]

Dále spočítáme plochu v rámci jednotlivých intervalů:

```
In [1...] area_inside = [0, 0, 0, 0, 0, 0]area inside[0] = round(area under[0], 8)
         for i in range(1, len(area under)):
             x = area under[i] - area under[i-1]area inside[i] = round(x, 8)
         print("Plocha uvnitř každého intervalu: ", area_inside)
        Plocha uvnitř každého intervalu: [0.0071137, 0.13674371, 0.48361787, 0.32
        921405, 0.04234899, 0.00096168]
```
Plochu v rámci intervalů využijeme jako očekávané pravděpodobnosti pro chi-kvadrát test. Jenom pro chi-kvadrát test musíme ještě provést normalizaci dat tak, aby se součty očekavaných dat (ta pravděpodobnost( area\_inside ) krát celkový počet pisníček ( sum elements )) a pozorovaných dat ( number bounds ) rovnaly.

```
In [1...] sum_elements = sum(number_bounds)
```
for i in range(len(area inside)): area inside[i] = area inside[i]  $*$  sum elements

```
stats.chisquare(number bounds, f exp=area inside)
```
 $0$ ut $[1.$ .. Power divergenceResult(statistic=205.3276643003221, pvalue=2.05818307457 8902e-42)

### Závěr:

P-hodnota vyšla mnohem menší než 0,05, takže nulovou hypotézu musíme zamitnout a platí alternativní hypotéza: data nejsou modelovaná normálním rozdělením.

# Alternativní způsoby, jak bychom mohli

# postupovat.

• Ještě je možné podívat se na Q-Q plot (quantile - quantile plot)

```
stats.probplot(duration, dist="norm", plot=plt)
         plt.show()
In [1...
```
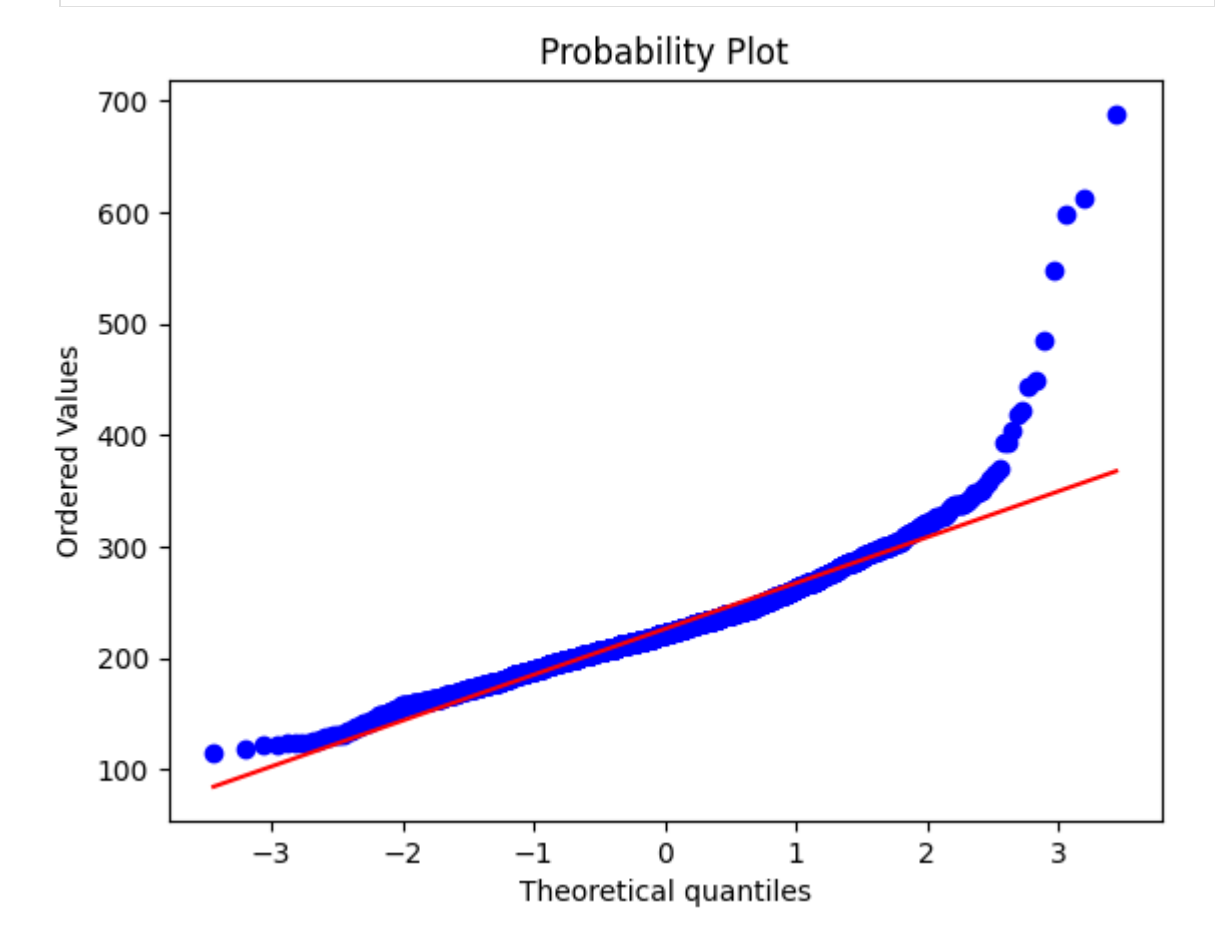

### Závěr:

Ačkoliv většina bodů je blízko přímce, je dost bodů, které leží daleko od přímky.

#### • Shapiro-Wilkův test

```
res = stats.shapiro(duration)
In [1...
```
print(res)

ShapiroResult(statistic=0.906105101108551, pvalue=5.1749929866740065e-36)

### Závěr:

P-hodnota je zase menší než 0,05. Proto nulová hypotéza neplatí.

#### • Ten samý qqplot, jenom z knihovny pingouin

```
print(pingouin.normality(duration))
         ax = pingouin.qqplot(duration, dist='norm')
In [1...
```
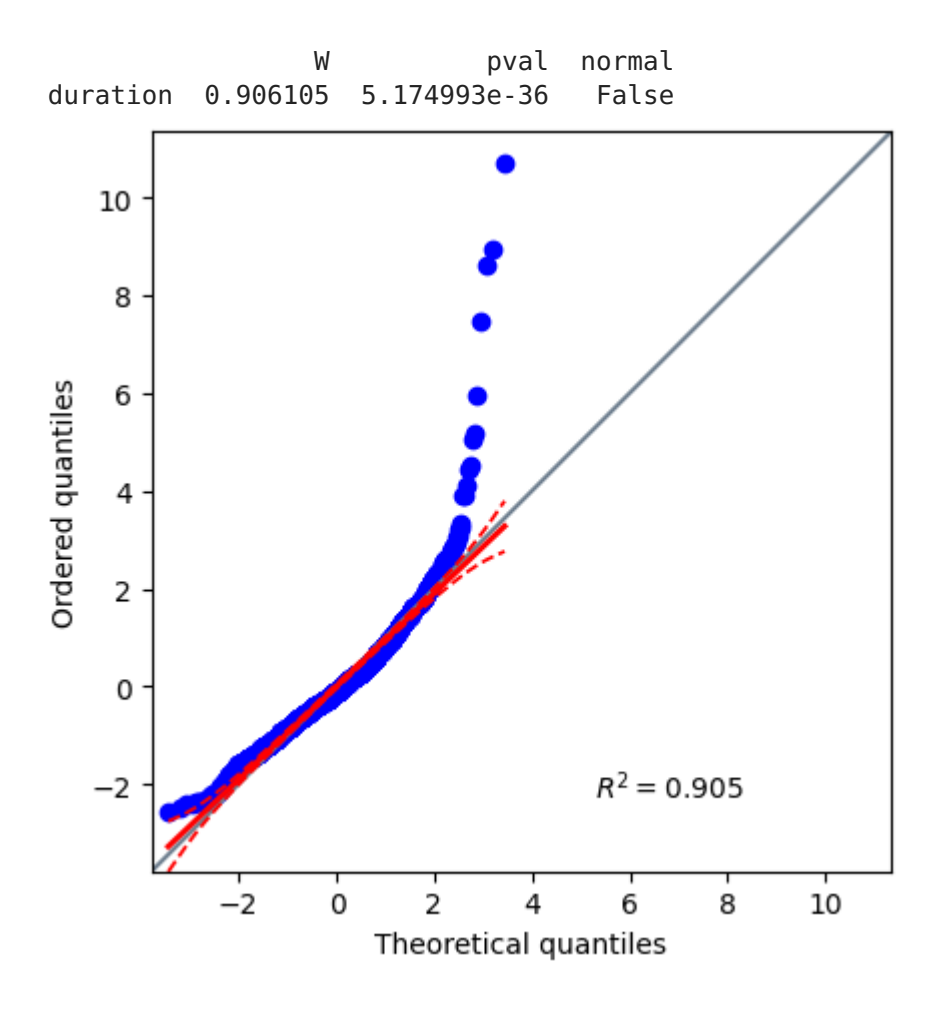

### Závěr:

P-hodnota je znovu menší než 0,05. A ještě k tomu máme proměnnou normal , která říká, zda je rozdělení normální.

# 2. Závislost mezi popularitou a speechiness písniček

Zde budeme zkoumat, zda existuje vztah mezi popularitou písniček a jejich speechiness. Očekáváme, že čím větší je popularita, tím menší je speechiness. Provedeme lineární regresi.

Nulová hypotéza: mezi popularitou a speechiness není lineární vztah. Alternativní hypotéza: mezi popularitou a speechiness existuje lineární vztah.

Na začátku načteme a přeformujeme data:

```
popularity = table['popularity']
         speechiness = table['speechiness']
         x = popularity.values.reshape(-1, 1)
         y = speechiness.values.reshape(-1, 1)In [15]:
```

```
In [46]: A = table.query("`speechiness` > 10")
         B = table.query("'speechiness' \leq 10")
         a = A['popularity'].values
         b = B['popularity'].values
In [47]: |stats.ttest_index(a,b)|Out[47]: Ttest indResult(statistic=-3.5719915638650224, pvalue=0.0003612981272167
          1543)
In [48]: |a.mean()
0ut[48]: 69.2273381294964
In [49]: \mathbf{b}.\text{mean}()
```
- 0ut[49]: **71.06094674556213**
- In [ ]:

Podíváme se, jak data vypadají.

```
fig, ax = plt.subplots()ax.set_ylabel('Speechiness')
         ax.set_xlabel('Popularity')
         plt.scatter(x, y, color="green")
In [1...
```
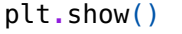

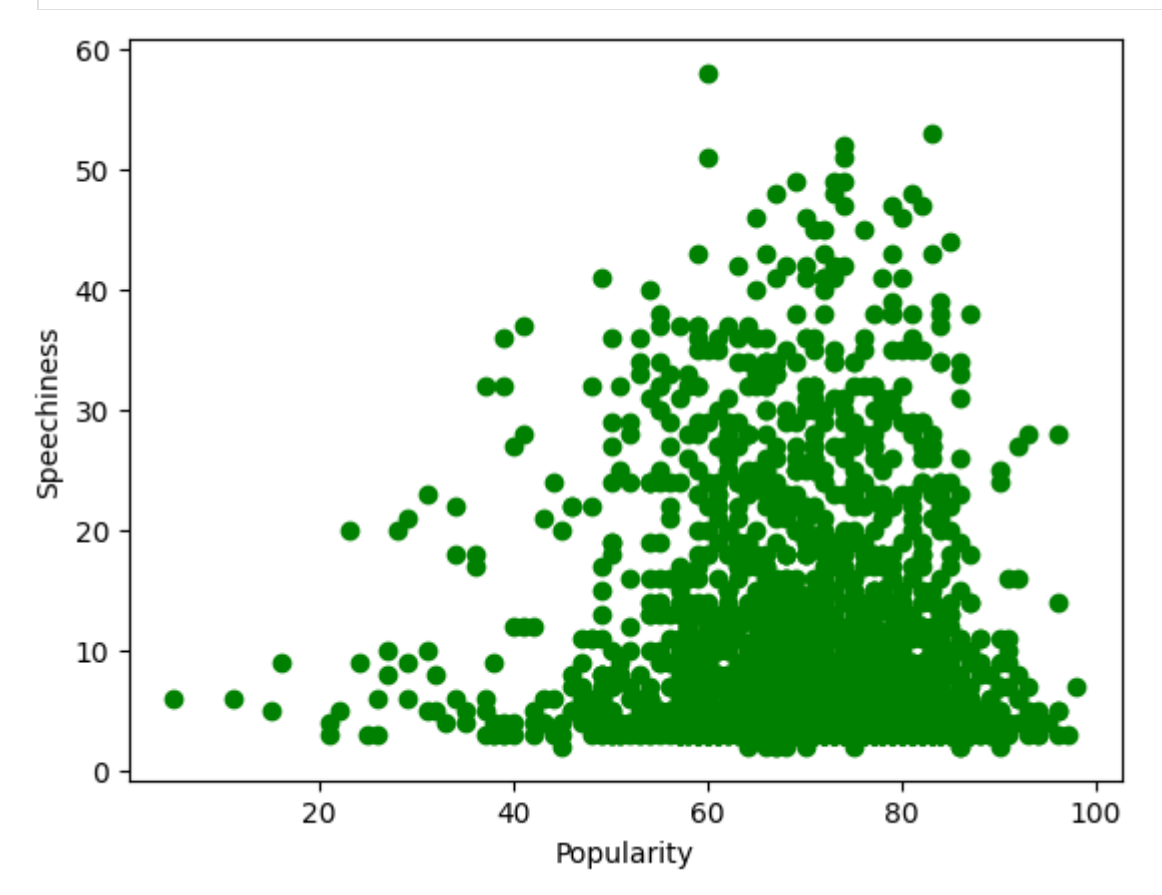

Poté spočítáme průměr speechiness a průměr popularity.

```
speechiness mean = speechiness.mean()
 popularity mean = popularity.mean()
print(f'Průměr speechiness = {speechiness mean}, \nPrůměr popularity = {p
Průměr speechiness = 10.112368972746332, 
Průměr popularity = 70.5266247379455
```
Pro přímku potřebujeme a a b. Spočíteme je podle [informce z poslední p](https://iuuk.mff.cuni.cz/~samal/vyuka/2223/PSt1/slides-13.pdf)řednašky:

```
In [1...] sum popularity = 0
         a = 0for i in range(len(speechiness)):
             a += (popularity[i] - popularity mean)*(speechiness[i] - speechiness
             sum popularity += (popularity[i]-popularity mean)**2
         a = a/sum popularity
         b = speechiness mean - a*popularity mean
         print("The linear model is: Y = \{-.5\} + \{:.5\}*X".format(b, a))
        The linear model is: Y = 14.385 + -0.060586 * X
```
Teď vyneseme přímku do grafu:

```
plt.scatter(x, y, color="green")
         plt.plot(x, a*x+b, c='red')plt.show()
In [2...
```
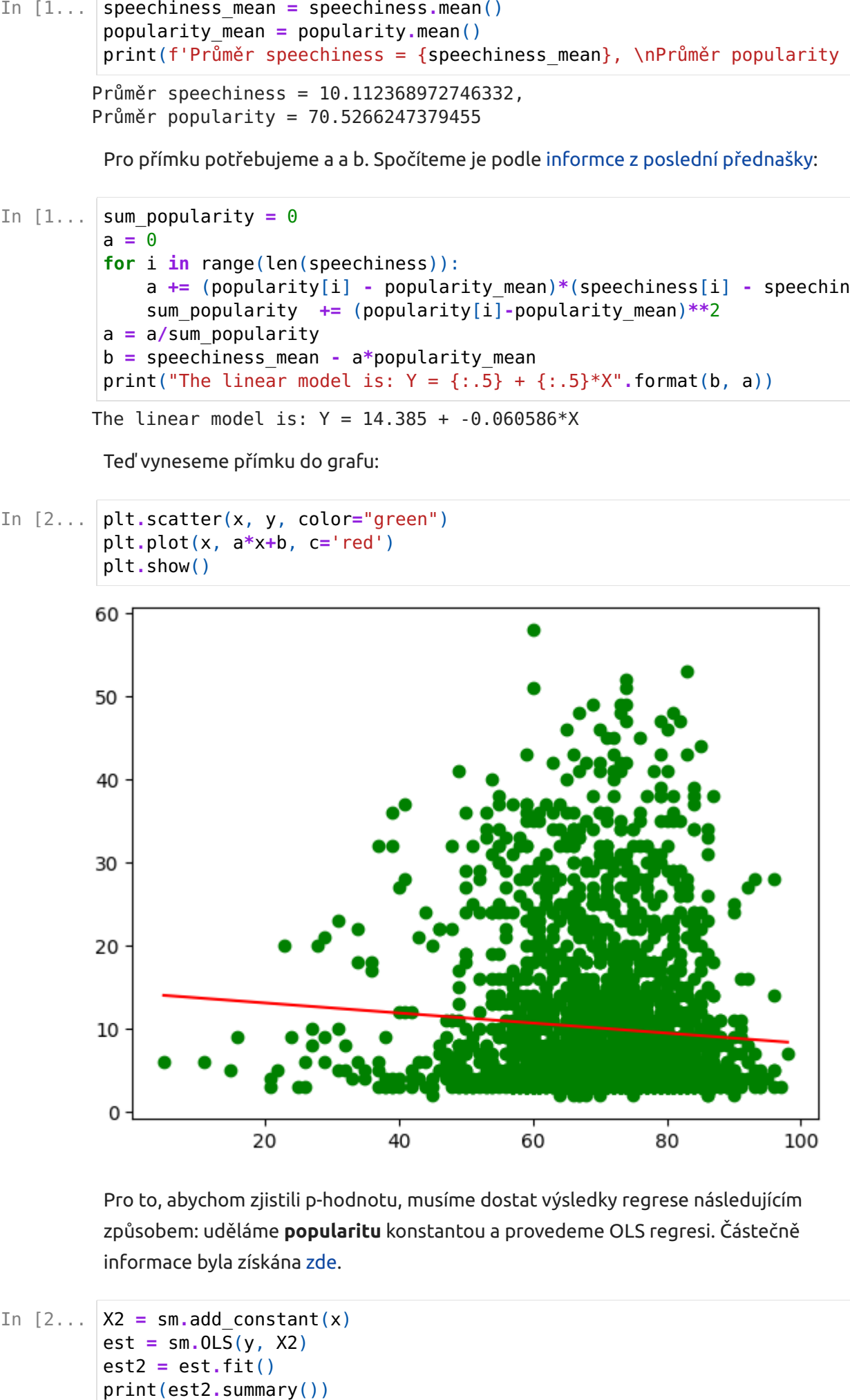

Pro to, abychom zjistili p-hodnotu, musíme dostat výsledky regrese následujícím způsobem: uděláme popularitu konstantou a provedeme OLS regresi. Částečně informace byla získána [zde.](https://www.statology.org/statsmodels-linear-regression-p-value/)

In  $[2...|X2 = sm.add constant(x)]$  $est = sm.0LS(y, X2)$  $est2 = est.fit()$ 

print("P-hodnota je ", est2.pvalues[1])

#### OLS Regression Results

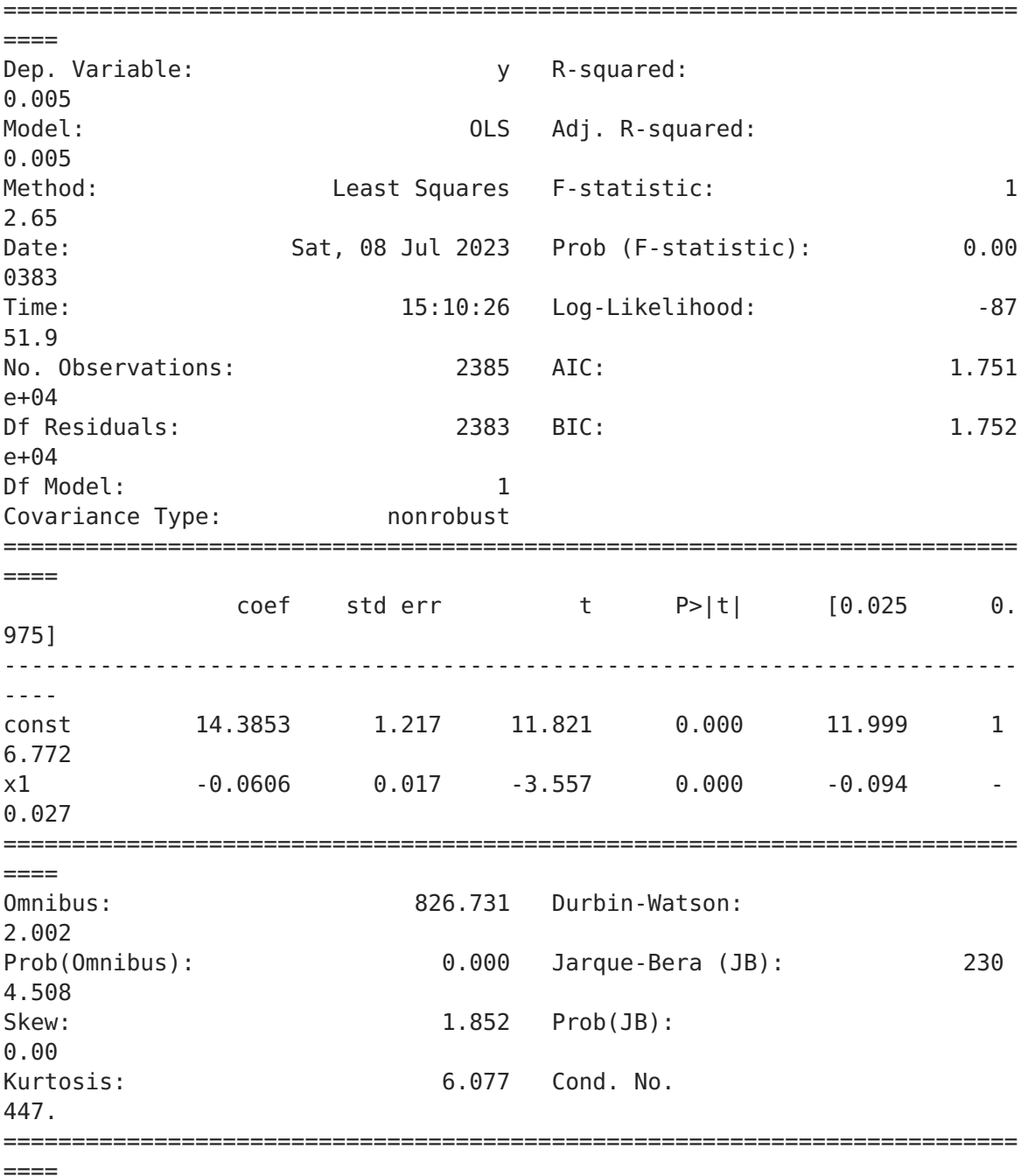

Notes: [1] Standard Errors assume that the covariance matrix of the errors is cor rectly specified. P-hodnota je 0.0003826317979757927

## Závěr:

Jelikož p-hodnota vyšla menší než 0,05, musíme nulovou hypotézu zamitnout a tedy platí, že lineární vztah mezi popularitou a speechiness existuje. A z grafu můžeme vidět, že populárnější jsou ty písničky, které mají nižší speechiness. Informace částečně byla ziskána [zde.](https://towardsdatascience.com/the-complete-guide-to-linear-regression-in-python-3d3f8f06bf8)

# Alternativní způsoby, jak bychom mohli

# postupovat.

• Můžeme ještě ověřit, jestli jsme správně spočitali přímku pomocí LinearRegression funkce z sklearn.linear\_model knihovny. Podíváme se, zda máme správně vypočty a nakreslíme dvě přímky: červená - náše vypočty, modrá - z knihovny.

```
reg = LinearRegression() . fit(x, y)print("Lineární model: Y = \{-.5\} + \{:.5\}X".format(reg.intercept [0], reg.
          predictions = reg.predict(x)plt.scatter(x, y, color="green")
          plt.plot(
              x,
              predictions,
              c='blue',
              linewidth=5
          )
          plt.plot(x, a*x+b, c='red')
          plt.show()
In [2...
```
Lineární model: Y = 14.385 + -0.060586X

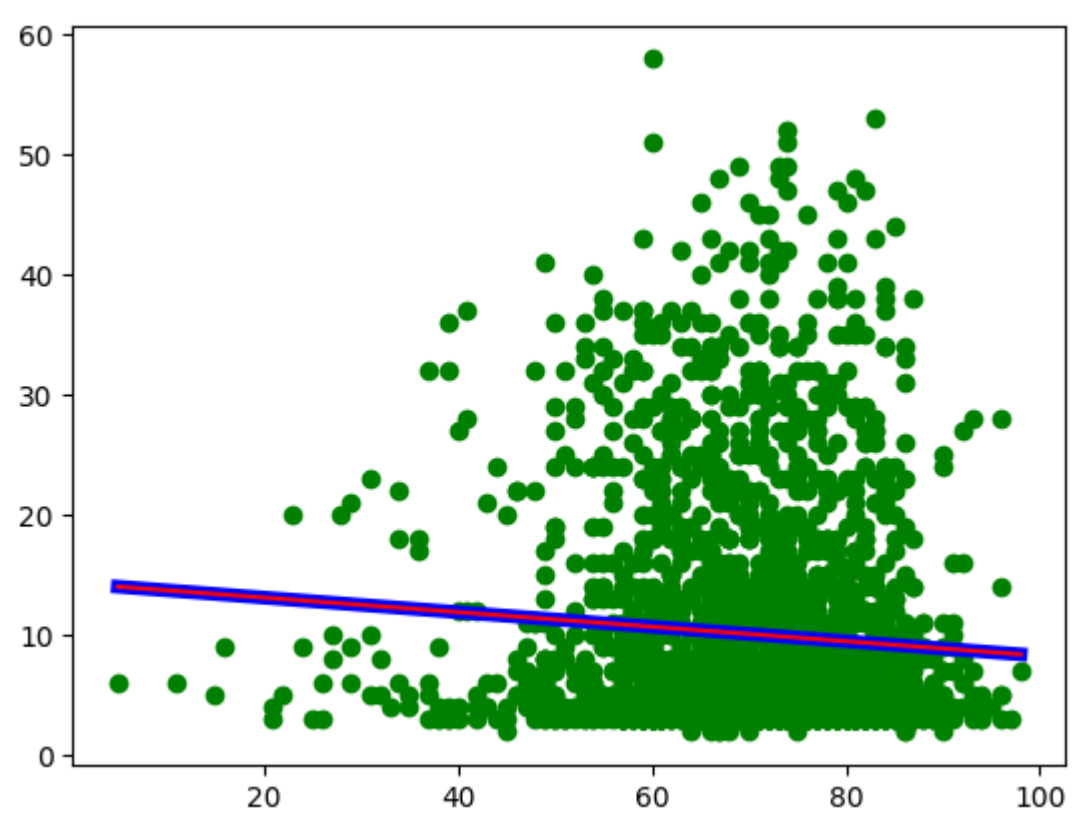

• Ještě můžeme provést test lineární regrese pomocí knihovny pingouin .

In  $[2...]$  res = pingouin.linear\_regression(popularity, speechiness) print(res)

![](_page_10_Picture_261.jpeg)

## 3. Závislost mezi popularitou a danceability písniček

Zde budeme zkoumat, zda existuje vztah mezi popularitou písniček a jejich danceability. Očekáváme, že čím větší je popularita, tím větší je danceability. Provedeme lineární regresi.

Nulová hypotéza: mezi popularitou a danceability není lineární vztah. Alternativní hypotéza: mezi popularitou a danceability existuje lineární vztah.

Zde nebudeme počítat rovnici přímky ručně, použijeme funkci LinearRegression z sklearn.linear model:

Na začátku načteme a přeformujeme data:

```
|popularity = table['popularity']dance = table['danceability']
In [2...
```

```
x = popularity.values.reshape(-1, 1)
y = dance.values.reshape(-1, 1)
```
Vytvoříme model a najdeme rovnici přímky:

```
In [2...] reg = LinearRegression().fit(x, y)
         fig, ax = plt.subplots()ax.set_ylabel('Danceability')
          ax.set_xlabel('Popularity')
          plt.scatter(x, y, color="green")
          print("Lineární model: Y = \{:.5\} + \{:.5\}X".format(reg.intercept [0], reg.
          predictions = <math>req.predict(x)</math>plt.plot(
              x,
              predictions,
              c='blue',
              linewidth=2
          )
          plt.show()
```

```
Lineární model: Y = 68.686 + -0.023415X
```
![](_page_11_Figure_0.jpeg)

Teď najdeme p-hodnotu stejně jako v předchozím příkladě:

```
X2 = sm.add_{constant}(x)est = sm.0 \overline{\mathrm{LS}}(y, X2)est2 = est.fit()print(est2.summary())
           print("P-hodnota je ", est2.pvalues[1])
In [2...
```
![](_page_12_Picture_183.jpeg)

==========================================================================

Notes:

[1] Standard Errors assume that the covariance matrix of the errors is cor rectly specified. P-hodnota je 0.34137672571232536

## Závěr:

Jelikož p-hodnota vyšla větší než 0,05, nulovou hypotézu numůžeme zamitnout. Z toho můžeme udělat závěr, že mezi danceability a popularitou není žádný lineatní vztah.

# 4. (bpm) Tempo hudby

Zde budeme zkoumat zda nějak liší střední hodnoty tempa písniček v prvním a ve druhém desetiletí 21. věku. K tomu použijeme dvouvýběrový test.

Nulová hypotéza: střední hodnoty dvou desetiletí se neliší. Alternativní hypotéza: střední hodnoty se liší.

### Na začátku připrávíme data:

```
In [2 \dots | zeroes = []
```

```
tens = []years = table['year']
bpms = table['bpm']for i in range(len(years)):
    if years[i] > 2009:
        tens.append(bpms[i])
    else:
       if years[i] > 1999:
            zeroes.append(bpms[i])
```
Teď provedeme test pomocí funkce z knihovny scipy.stats :

```
In [2... | result = stats.ttest ind(zeroes, tens, equal var=False, alternative='two-
         print(result)
```
Ttest\_indResult(statistic=-0.926464309439658, pvalue=0.3543207988658451)

## Závěr:

Jelkož p-hodnota vyšla větší než hladina významnosti testu 0,05, přijímáme nulovou hypotézu. Z toho můžeme udělat závěr, že tempo hudby je celkem stejné pro obě desetiletí.

# Alternativní způsoby, jak bychom mohli postupovat.

• Můžeme znovu použít knihovnu pingouin . P-hodnotu budeme samozřejmě mít stejnou, ale knihovna ještě počítá intervalový odhad, pokud jej potřebujeme. Pomocí tohoto intervalu lze zjistir, že s pravděpodobností 95% se rozdíl střední hodnoty tempa 1. desetiletí a 2. se nachází v tomto intervalu (sloupec CI95%):

```
In [2...] res = pingouin.ttest(zeroes, tens)
         print(res)
```

```
 T dof alternative p-val CI95% cohen
-d 
T-test -0.926464 1926.210783 two-sided 0.354321 [-3.37, 1.21] 0.0395
89 \
        BF10 power 
T-test 0.073 0.155471
```
# 5. Valence písniček

V posledním příkladu budeme zkoumat, zda se valence hudby na začátku 21. století nějak liší od valence hudby posledních let. Roky pro porovnání jsou: 2001-2005 a

2019-2023. Pro to zase použijeme dvouvýběrový test.

Nulová hypotéza: střední hodnoty se neliší. Alternativní hypotéza: střední hodnoty se liší.

Na začátku připrávíme data:

```
In [2 \dots] before = []now = []valence = table['valence']
         for i in range(len(years)):
              if 2000 < \text{years}[i] < 2006:
                  before.append(valence[i])
              elif 2018 < years[i] < 2024:
                  now.append(valence[i])
```
Teď provedeme testy pomocí funkce z knihovny scipy.stats a pomocí knihovny pigouin :

```
In [2... |result = stats.ttest_ind(before, now, equal_var=False, alternative='two-s
         print(result)
```
res = pingouin.ttest(before, now) print(res)  $print(f')\nStřední hodnota valence písniček posledních let = {numpy.mean(n$ Ttest\_indResult(statistic=7.633226890107983, pvalue=5.987604487666038e-14) T dof alternative p-val CI95% T-test 7.633227 874.607766 two-sided 5.987604e-14 [8.51, 14.4] \

```
 cohen-d BF10 power 
T-test 0.509788 9.332e+10 1.0
```
Střední hodnota valence písniček posledních let = 49.17761557177616, Střední hodnota valence písniček na začatku 21. století = 60.6361788617886 15

# Závěr:

P-hodnota je mnohem menší než je hladina významnosti testu 0,05. Proto nulovou hypotézu zamítáme a můžeme udělat závěr, že teď je hudba není tak pozitivní, jak byla na začátku století. A ještě stejně jako v předchozím příkladu máme intervalový odhad, kde s pravděpodobností 95% leží rozdíl středních hodnot valence hodby.